## SAP ABAP table TREXS HTTP\_RUNTIME {Runtimes for HTTP-based Calls}

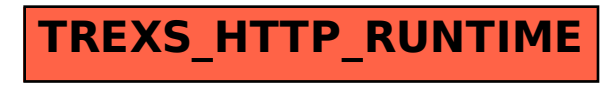